## <span id="page-0-0"></span>**MOUCALLS**

This forwarder DLL to DOSCALLS.DLL.

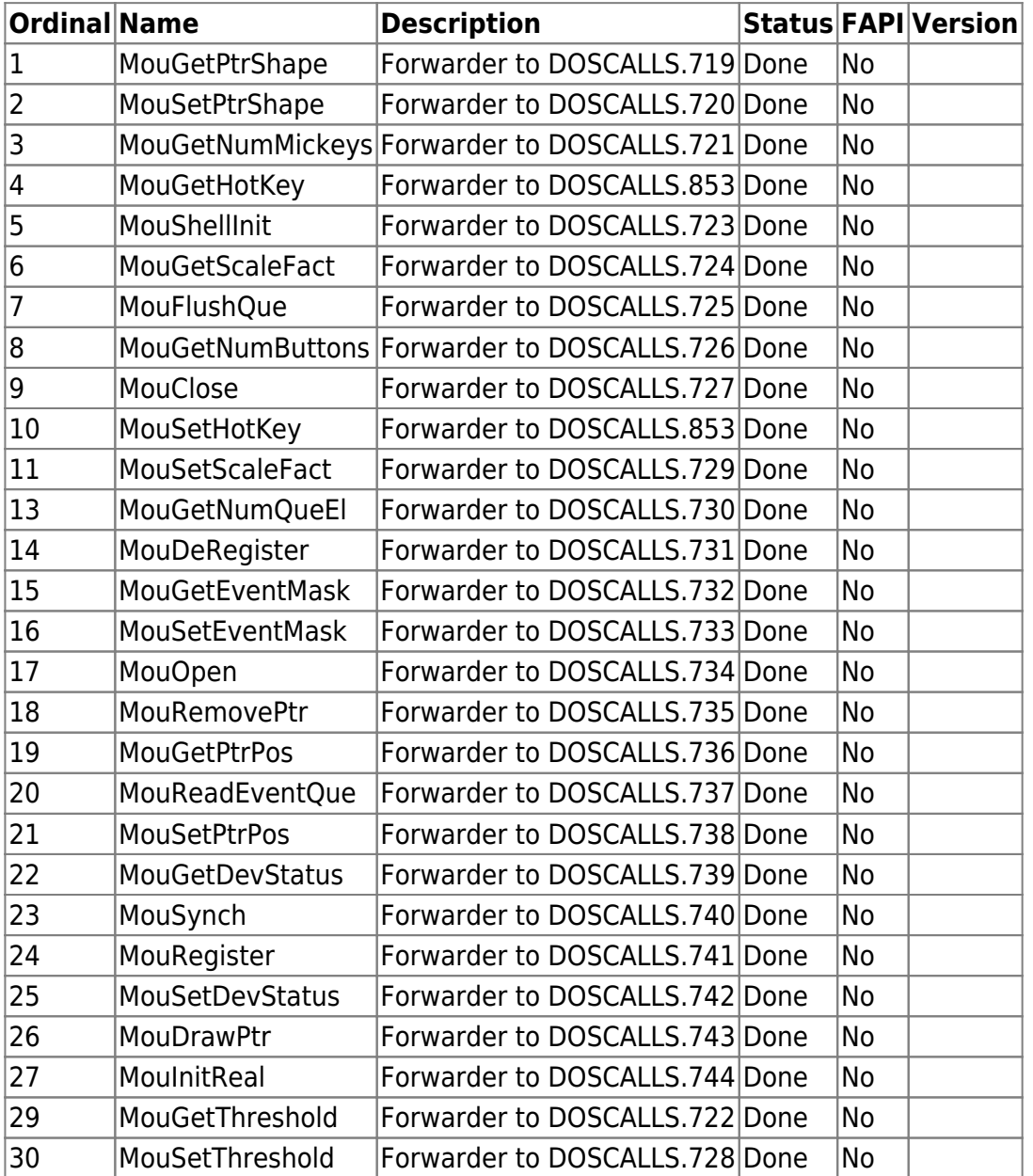

## MouFree.12 is absent in latest OS/2 DLLs

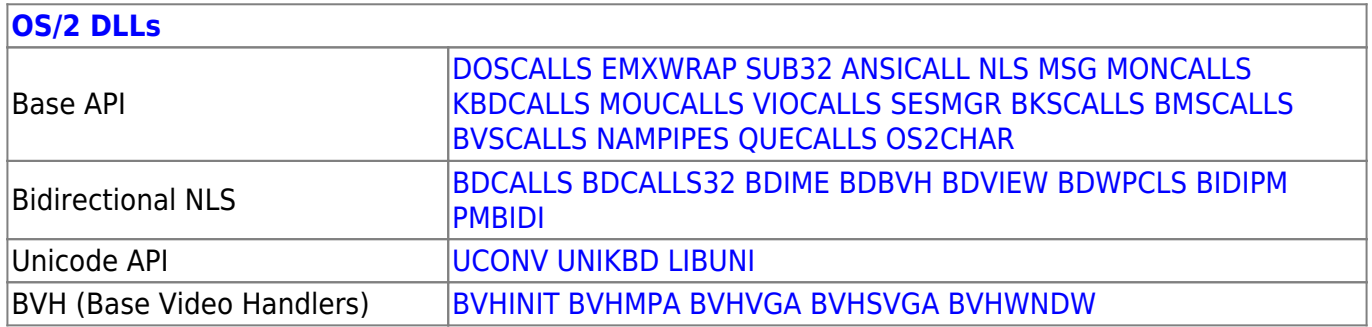

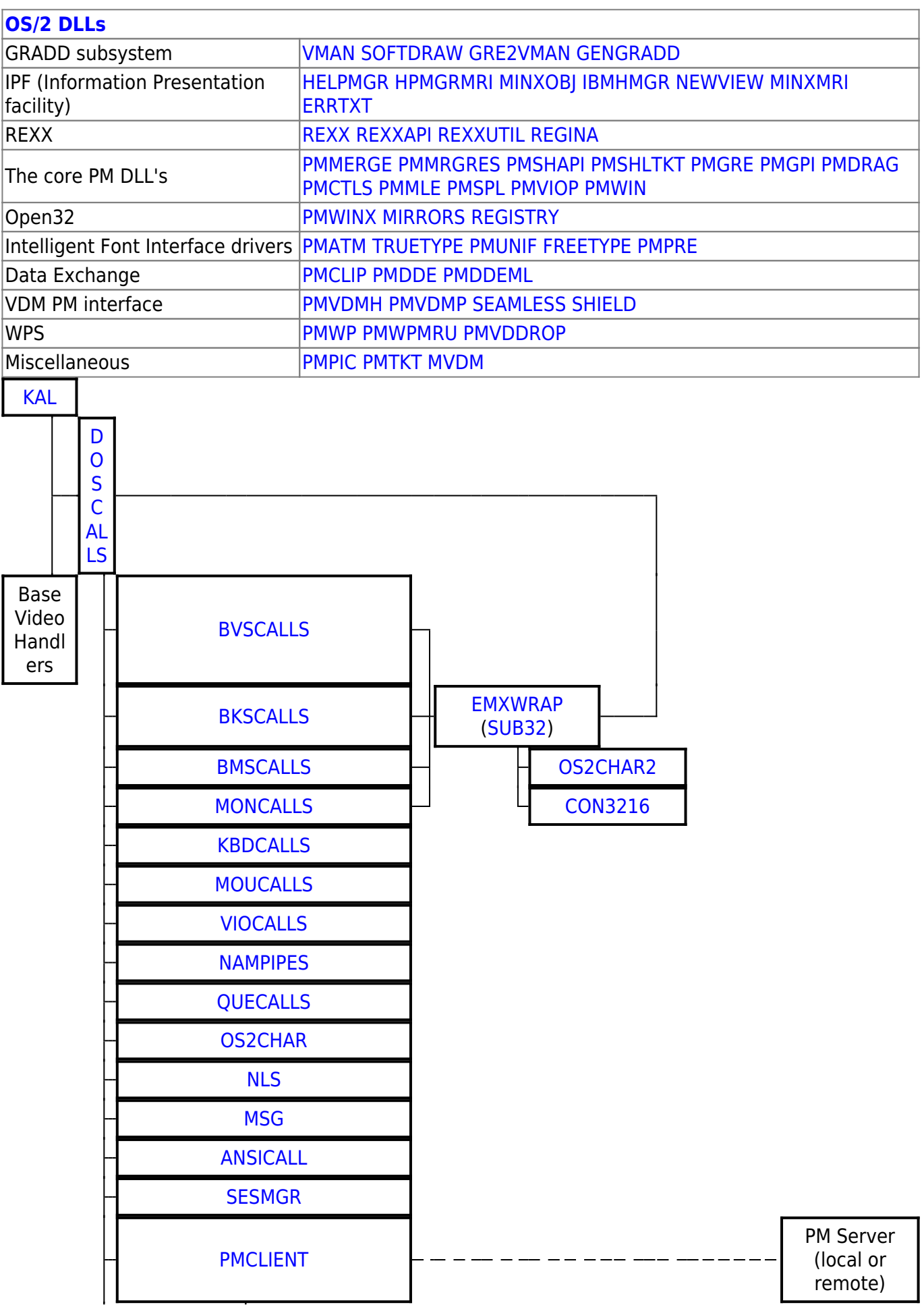

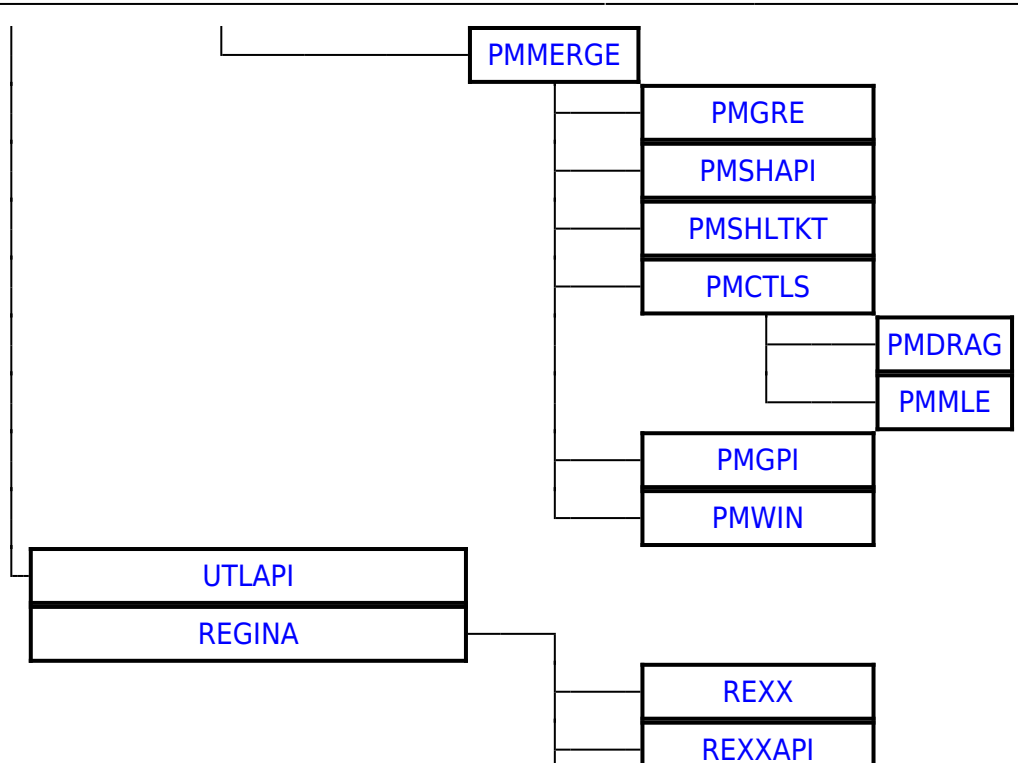

2016/07/25 02:16 · prokushev · [0 Comments](http://www.osfree.org/doku/doku.php?id=en:templates:dlls#discussion__section)

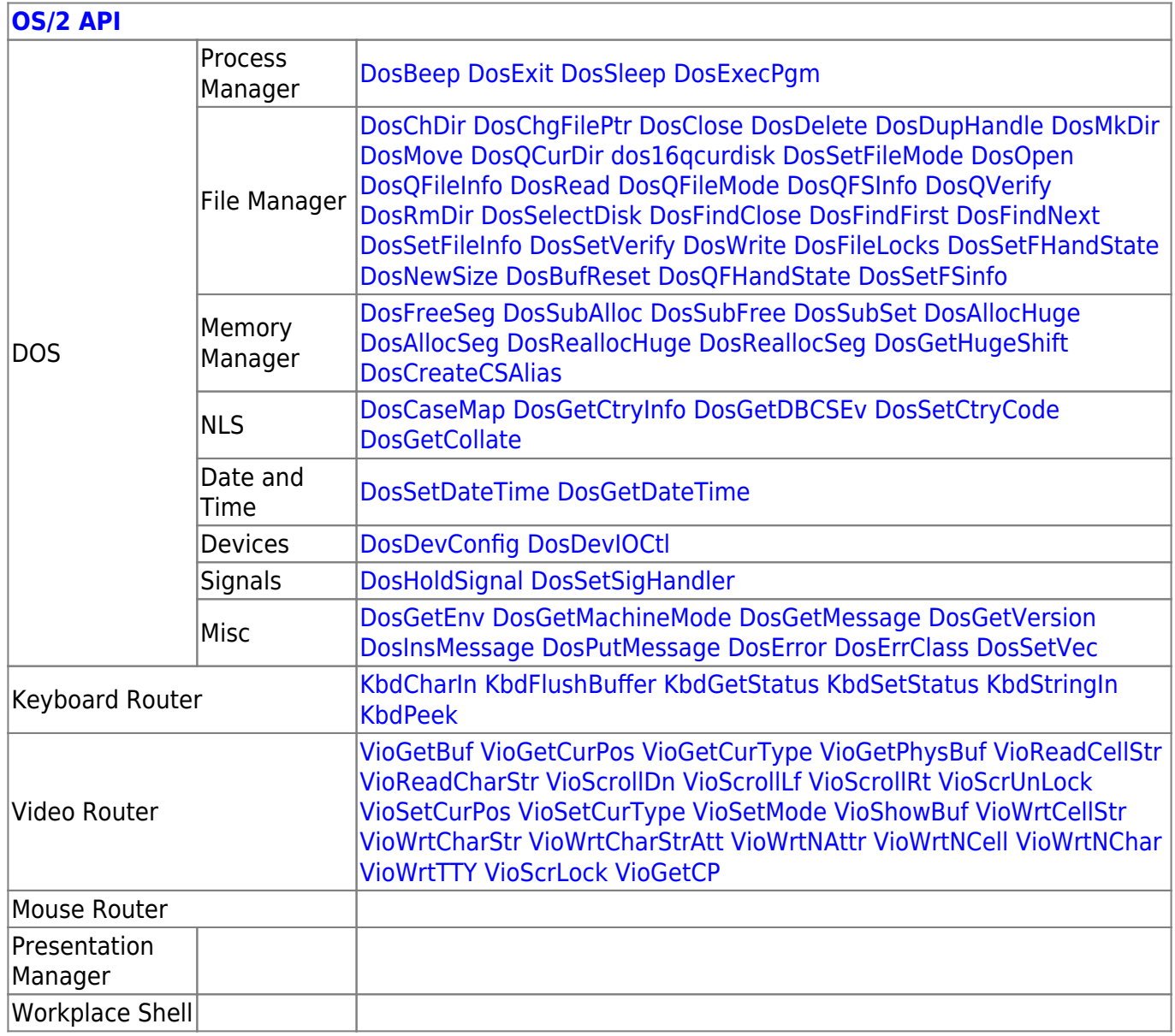

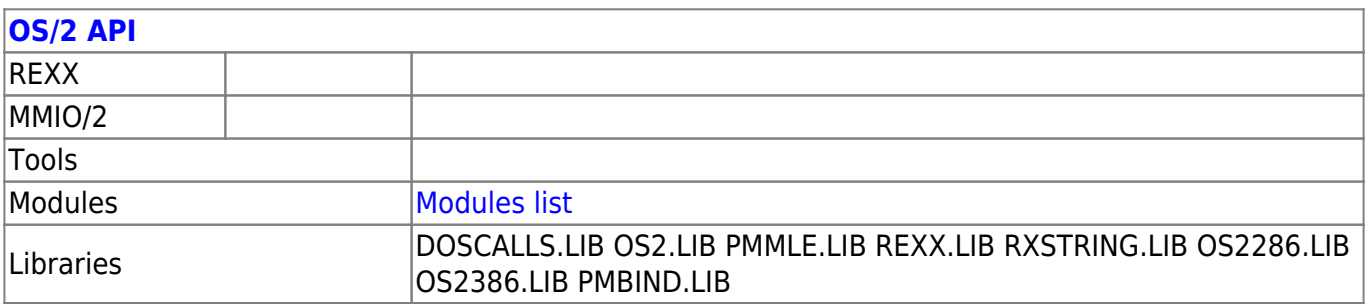

2018/09/05 06:19 · prokushev · [0 Comments](http://www.osfree.org/doku/doku.php?id=en:templates:os2api#discussion__section)

From: <http://www.osfree.org/doku/>- **osFree wiki**

Permanent link:

**<http://www.osfree.org/doku/doku.php?id=en:docs:os2:modules:moucalls&rev=1536208094>**

Last update: **2018/09/06 04:28**

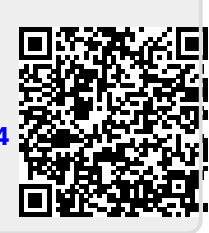